## **Centre Réseau & Informatique Commun**

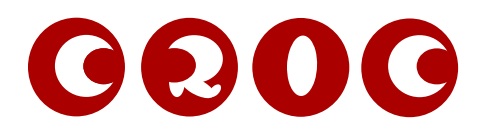

A Mmes & MM. les utilisateurs du Système d'Informations CNRS Grenoble - Polygone Scientifique Grenoble, décembre 2019

# **Rapport d'activités CRIC pour l'année 2019**

Ce rapport vise à préciser et justifier les activités de l'année 2019 du Centre Réseau & Informatique Commun.

Une part de nos missions est aussi d'aider les informaticiens des laboratoires à résoudre les problèmes sur les services rendus.

## **Activités liées aux Systèmes**

- Tous les serveurs ont été changés de version afin de les passer en Debian Stretch. La distribution Lenny antérieure n'était plus maintenue par Debian.
- Amélioration des anti-spams utilisés en frontal de la messagerie et du serveur de listes. Filtrage des URL contenues dans les mails et des adresses d'expéditeurs spammeurs.
- Montée de version régulière de Nextcloud
- Montée de version de la messagerie Zimbra répartie sur toute l'année.
- L'hébergement Web supporte maintenant les certificats Let's Encrypt en plus de ceux fournis par Digicert.
- Activation de DNSSEC sur les différents serveurs DNS. Cela permet d'éviter l'usurpation d'adresse
- Ajout de la métrologie de la salle machine avec les états des disjoncteurs, supervision des températures et humidité, surveillance de l'onduleur.

## **Activités liées aux Réseaux**

## **FTTO**

La FTTO (ou Fiber To The Office) est l'installation de micro-switches dans les goulottes des bureaux. Ces équipements sont ensuite reliés au cœur de réseau par fibre optique. Les intérêts de cette solution sont de répartir l'énergie dissipée dans les différents bureaux (plutôt que de tout mettre dans une salle machine), d'introduire la redondance, et de limiter le volume de câbles.

En 2019, nous avons testé les équipements et préparé l'installation d'un prototype dans nos bureaux sur 12 switches. Nous avons ainsi supprimé l'espace de brassage qui va être ainsi réutilisé, ainsi que supprimé un grand nombre de câbles RJ45 dans les plafonds et les goulottes.

Un bâtiment complet sera réalisé avec cette technologie courant 2020.

## **TOIP**

La montée en charge en télétravail a montré que l'utilisation de la TOIP permet aux utilisateurs de définir les redirections vers chez eux depuis une interface Web. Pour ceux qui le souhaitent, le support d'un softphone (logiciel installé dans leur ordinateur) permet de communiquer "comme si" l'utilisateur se trouve dans son bureau.

### **Points divers**

- Firewall : Ouverture des ports bas utilisés dans les NAT comme celui de Free
- Passage du réseau métropolitain sur équipements Juniper. Le lien peut maintenant monter à 40Gb/s si nécessaire.
- Coupure de fibre pendant le dévoiement sur l'A480. Transparent pour les utilisateurs puisque

nous avons un deuxième chemin différent.

## **Activités de Développement**

#### **Interface Firewall**

Logiciel permettant de configurer un ordinateur sous Debian Linux en firewall complet. Une interface Web permet de piloter l'ensemble des paramètres, ainsi que de voir les états. De plus, tout ceci dans un contexte de haute-disponibilité, sur deux nœuds différents.

En 2019, les fonctionnalités ajoutées sont :

- VPN (en routeur et en bridge) avec authentification LDAP pour l'accès depuis l'extérieur
- le filtrage par pays en fonction de l'adresse IP
- une meilleure gestion des blacklists pour filtrer les adresses des pirates
- la gestion des bridges en haute-disponibilité
- le filtrage des URL HTTP ou HTTPS pour les ordinateurs le nécessitant

- le superviseur des services afin de relancer automatiquement le DHCP, le VRRP, le SNMP... en cas de panne

- la synchronisation des configurations et des états entre les deux nœuds

- le pilotage de tous les éléments en ligne de commande avec aide en ligne

#### **Download Manager**

Logiciel permettant de télécharger des fichiers depuis un navigateur, après authentification sur le serveur de listes Sympa

Ecrit en PHP, il est hébergé en local.

Il permet aussi de redémarrer un téléchargement qui a été interrompu, si le logiciel client le supporte.

## **Application visiteurs**

Cette année, une bannière personnalisable a été ajoutée. Elle est utilisée lors des coupures de service programmées afin de prévenir les utilisateurs en amont.

De nouvelles entités ont été ajoutées. L'interface a aussi été modernisée en passant à Bootstrap 4. Sur le backend, il est maintenant possible d'ajouter des valideurs directement depuis un fichier CSV, ce qui simplifie le travail lors de la création par lot.

Le serveur hébergeant l'application est aussi passé en version PHP 7.3

#### **ExpectSwitchRouter**

Cette application permet de se connecter à plusieurs dizaines (ou centaines) de switches ou routeurs, simultanément, afin d'obtenir des états et de retrouver des informations réseau rapidement. On peut

par exemple trouver sur quel port de switch est connectée une adresse MAC en quelques secondes, quelque soit le nombre d'équipements à interroger.

Cette année, il a été ajouté le support des équipements Microsens.

### **MIB Explorer**

Ce logiciel permet aux informaticiens de découvrir les OID des équipements accessibles par SNMP. Comme le format de ces bibliothèques n'est pas interrogeable facilement, une base de données a été créée afin de permettre le parcours et la description de ces informations.

Disponible au public à l'adresse :

```
 http://cric.grenoble.cnrs.fr/Administrateurs/Outils/MIBS/
```
Un grand nombre de MIBS ont été ajoutées cette année, comme les climatiseurs de

la salle machine...